# C-ohjelmointi Luento 6: tietueet ja joukot Viikko 4

1

## Sisältö

#### **Tietueet (struct) Määrittely Rakenne Käyttö Lueteltu tyyppi (enum) Union Määrittely** ■ Rakenne **Käyttö Linkitetty lista**

## Tietueet (struct)

- Tietueessa voi olla vain datakenttiä (vrt. luokka)
	- Tietueen kentät voivat olla keskenään erilaisia.
	- Kenttiä ei voi piilottaa, vaan ne kaikki näkyvät (vrt. *public)*.
- Ajatellaan hetkinen Javan luokkatoteutusta Pikkuvarasto (A.Wiklan Java-kurssi). Tällä luokalla on metodi vieVarastoon.
	- Metodikutsu x.vieVarastoon(y) koskettaa kahta oliota:
	- **This**", tässä x ja
	- **v**, joka välitettiin parametrina
- C:ssä voi vastaavaa toimintaa jäljitellä, mutta tuo "this" on välitettävä funktiolle parametrina, joten C:ssä vastaava funktio olisi muotoa vieVarastoon(x,y);

### Tietue - Määrittely

**struct info { char firstName[20]; char lastName[20]; int age; }; struct info i1, i2;**

**Tietueen kenttiin viitataan** muodolla nimi.kenttänimi:

- **p**1.age =  $18$ ;
- printf("%s\n",  $i2$ .firstName);

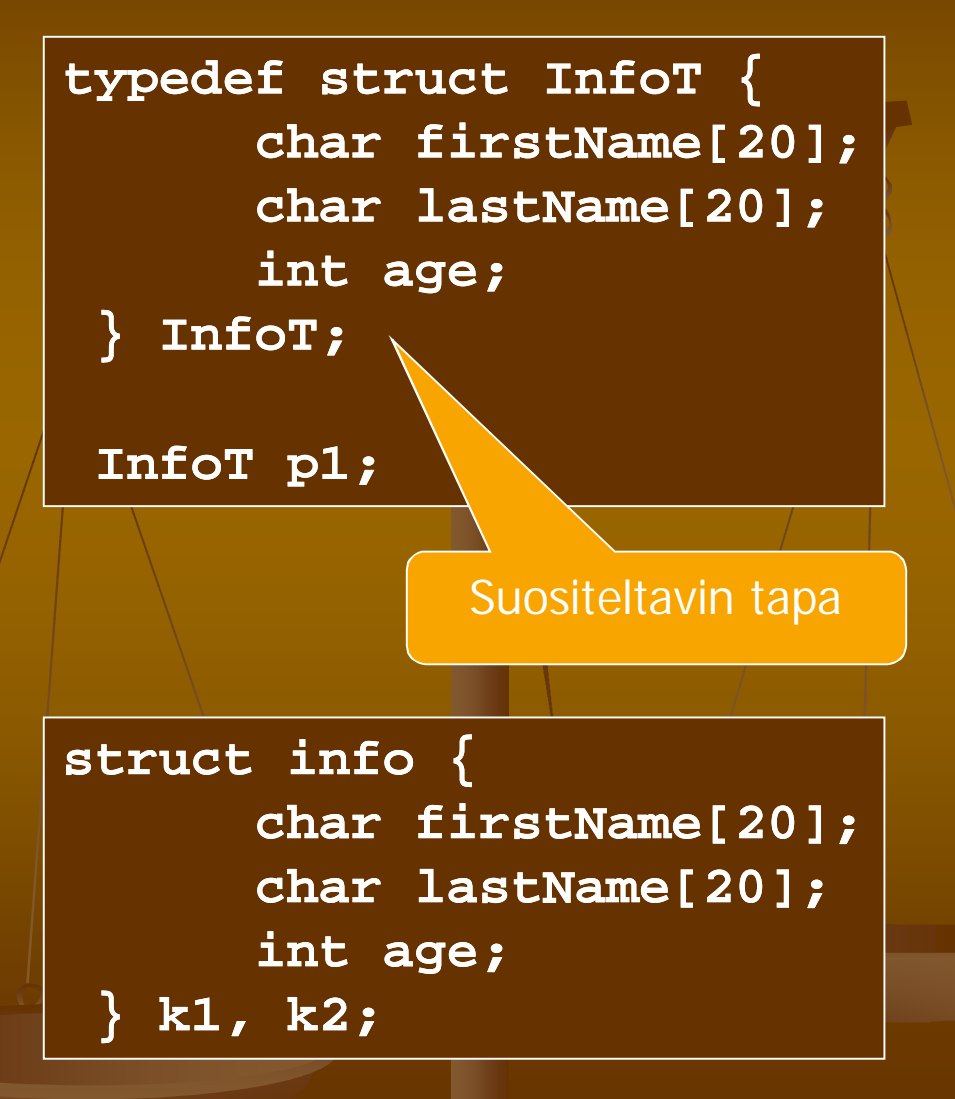

## Tietue - Rakenne

- Tietueelle varataan yhtenäinen muistialue. Kuitenkin muistialueen koko voi olla eri kuin kenttien yhteenlasketut koot, koska viittausten yksinkertaistamiseksi kenttien välejä saatetaan jättää käyttämättä.
- Esim:

 $sizeof(InfoT) >= 40 * sizeof(char) + sizeof(int)$ 

## Tietue - Käyttö

**InfoT i1, i2;**

 **Tietueen sijoittaminen toiselle i1 = i2** kopioi tietueen sisällön bitti kerrallaan täsmälleen samanlaisena, mutta ei seuraa kentissä mahdollisesti olevia osoittimia.

- **Tietueita EI voi verrata suoraan: i1 == i2**
- vaan vertailu on tehtävä itse: **strcmp(i1.firstName, i2.firstName) == 0 && strcmp(i1.lastName, i2.lastName) == 0 &&**

**i1.age == i2.age**

### Sisäkkäiset tietueet

#### Tietueen kenttinä voi olla myös tietueita

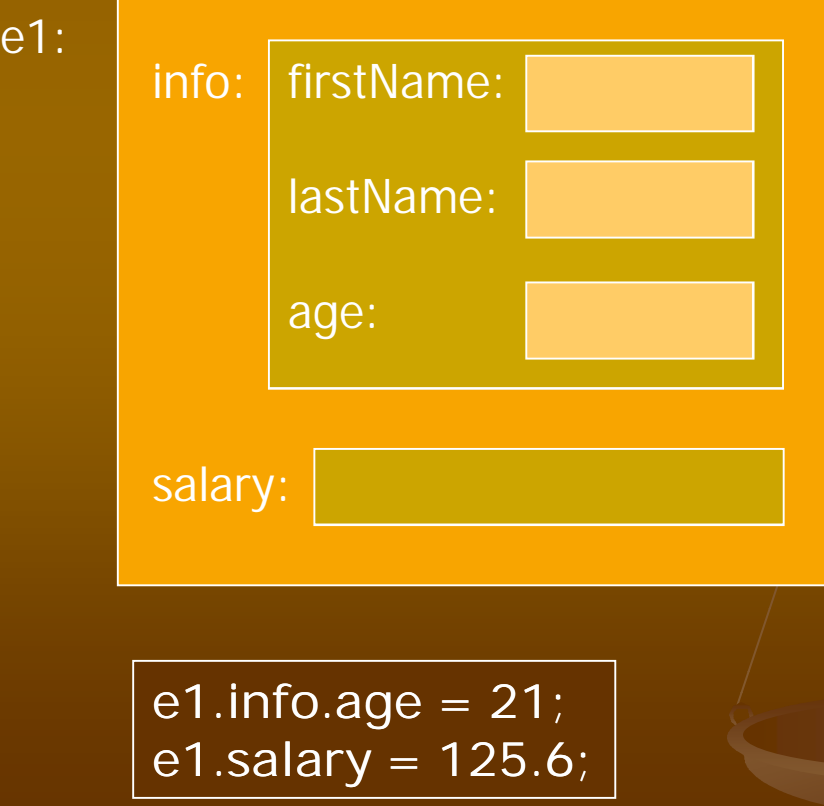

**typedef struct { char firstName[20]; char lastName[20]; int age; } InfoT; typedef struct { InfoT info; double salary; } EmployeeT; EmployeeT e1;**

### Osoitin tietueeseen

**Tietueita käsitellään** usein osoitinmuuttujan kautta:  $(*p).x$  tai  $p\rightarrow x$ 

**typedef struct pair { double x; double y; } PairT, \*PairTP; PairT x; PairTP p;**

```
PairT w; 
PairTP q;
PairTP p = &w;
if((q = malloc(sizeof(PairT))) == NULL) …
if((q = malloc(sizeof(struct pair))) == NULL) …
  w.x = 2;
  p->x = 1; (*p).x = 1;q \rightarrow y = 3.5;
```
# Tietueet ja funktiot: tietue viiteparametrina

```
void constructorP(PairTP this, 
                    double x, double y) {
   this \rightarrow x = x;this->y = y;
}
PairT w;
PairTP p;
constructorP(&w, 1, 2);
if((p = malloc(sizeof(PairT))) == NULL) 
   error;
constructorP(p, 1, 2);
                                       Funktio saa osoittimen
                                       Kutsujan aiemmin
                                       varaaman tietueen
                                       muistialueeseen.
```
# Tietueet ja funktiot: tietue paluuarvona

 Funktio voi palauttaa kokonaisen tietueen. Silloin kutsujan on tehtävä palautetusta tietueesta kopio, koska alkuperäinen vapautuu pinosta funktiosta palattua.

**PairT constructorFunc(double x, double y) { PairT p; p.x = x; p.y = y; return p; } PairT w = constructorFunc(1, 2.2); /\* kopio \*/** Pinossa palautettu tietue on kopioitava heti talteen.

# Tietueet ja funktiot: osoitin paluuarvona

■ Funktio varaa tilan tietueelle, jolloin kutsujan vastuulle jää vapauttaa tuo varattu tila.

```
PairTP constructor(double x, double y) {
/* client responsible for deallocation */
   PairTP p;
   if((p = malloc(sizeof(PairT))) == NULL)
      return NULL;
   p->x = x; >x 
   p->y = y;
   return p;
}
PairTP p1 = constructor(1, 2);
free(p1);
                                  Funktio varaa tilan tietueelle
                                   Ja palauttaa osoittimen siihen
                                   Kutsuja vapauttaa tilan 
                                  myöhemmin.
```
#### Tietueet ja funktiot: osoitin paluuarvona **int compare(const PairTP p, const PairTP q) {**  $r$  **eturn**  $p - > x$  ==  $q - > x$  &  $p - > y$  ==  $q - > y$ ; **} PairTP p2 = constructor(1, 3); PairTP p3 = constructor(2, 6); int i = compare(p3, p2); free(p2); free (p3); Käyttö toisen funktion parametrina:**

#### Vältä muistivuotoa!

**i = compare(p1, constructor(3.5, 7));**

12 Tässä kadotetaan osoitin tietueeseen, joten muisti jää vapauttamatta

## Muistilohko tietueista

- **Muistilohkon käsittely ei riipu** lohkon alkioiden tyypistä.
- Tietueen omiin alkioihin viittaus kuten itsenäisissäkin tietueissa.

```
PairTP rectangle;
PairTP aux;
double x, y;
```

```
if((rectangle= malloc(4*sizeof(PairT)))==NULL)error;
for(aux = rectangle; aux < rectangle + 4; aux++) {
   printf("Enter two double values:");
   if(scanf("%lf%lf", &x, &y) != 2) /* error */
    break;
   constructorP(aux, x, y);
 }
```
 $\Box$ 3

 $\lvert \mathbf{r} \rvert$  rectangle  $\lvert \mathbf{r} \rvert$   $\rightarrow$   $\lvert$   $\lvert$   $\lvert$ 

pair

pair

pair

# Osoitinlohko tietueisiin

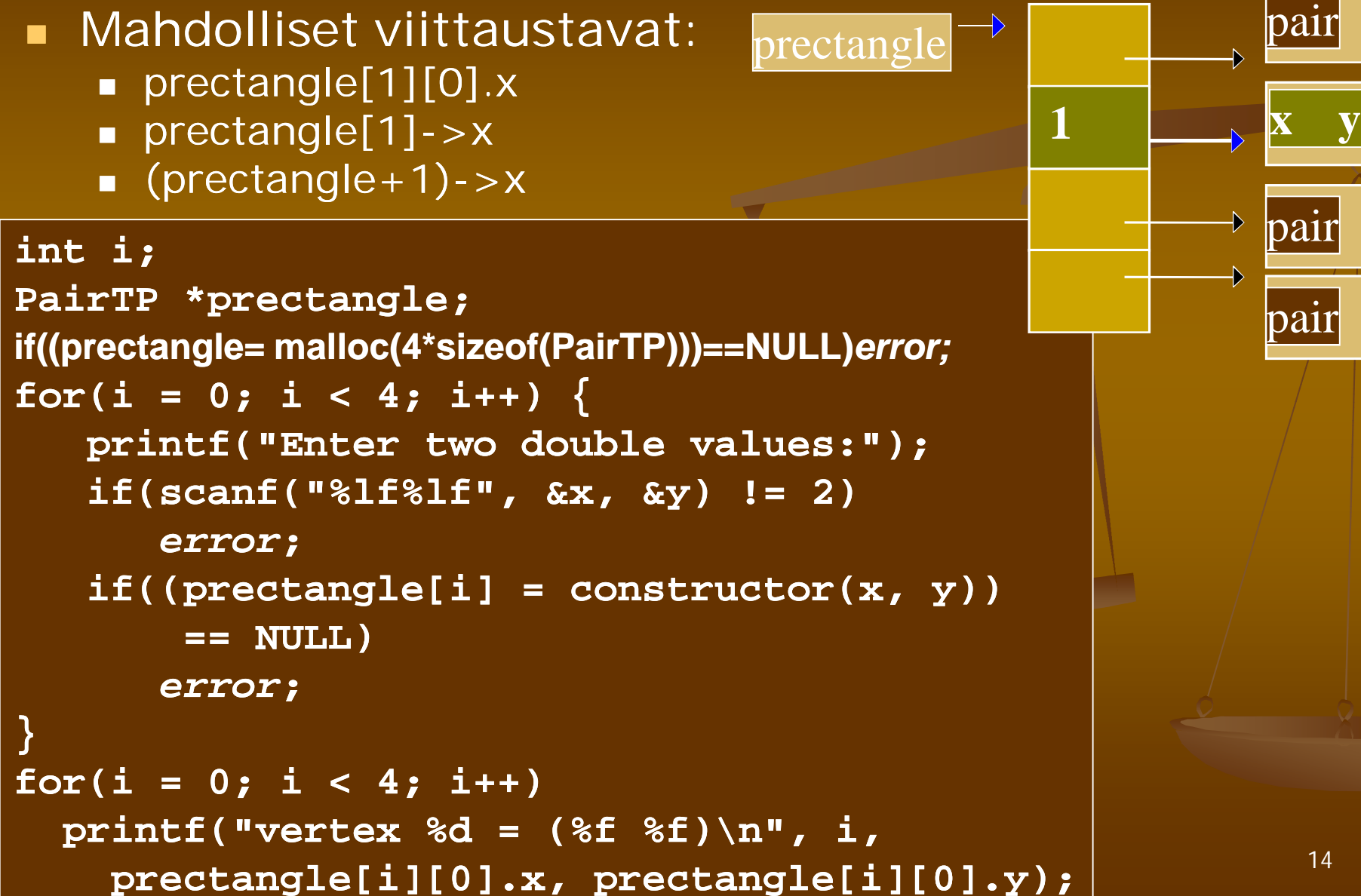

pair

pair

# Lueteltu tyyppi (enum)

 Luetellun tyypin määrittelemät järjestetyt vakiot vastaavat järjestyksessä kokonaislukuja 0,1,2 jne. Numeroinnin voi myös aloittaa haluamastaan arvosta

**typedef enum opcodes { lvalue, rvalue, push, plus } OpcodesT;**

**enum opcodes e; OpcodesT f;**

**int i = (int)rvalue; /\*i=1\*/**

```
enum opcodes {
   lvalue = 1, rvalue, 
   push, plus 
};
```
**enum opcodes e = lvalue; if(e == push) …**

**int i = (int)rvalue;/\*i=2\*/**

## Lueteltu tyyppi funktion paluuarvona

- Lueteltua tyyppiä voi käyttää virhetiedon käsittelyssä
- **Number 1986** kootaan taulukkoon, jota indeksoidaan luetellun tyypin alkioita vastaavilla kokonaislukuarvoilla

**typedef enum { FOPEN, FCLOSE, FOK } FoperT;**

**#define TOINT(f) ((int)(f))**

**char \*Messages[] = { "File can not be opened", "File can not be closed", "Successful operation", "This can not happen"** 

**};**

**FoperT process();**

**printf("result of calling process() is %s %s\n", Messages[TOINT(process())];**

# Union

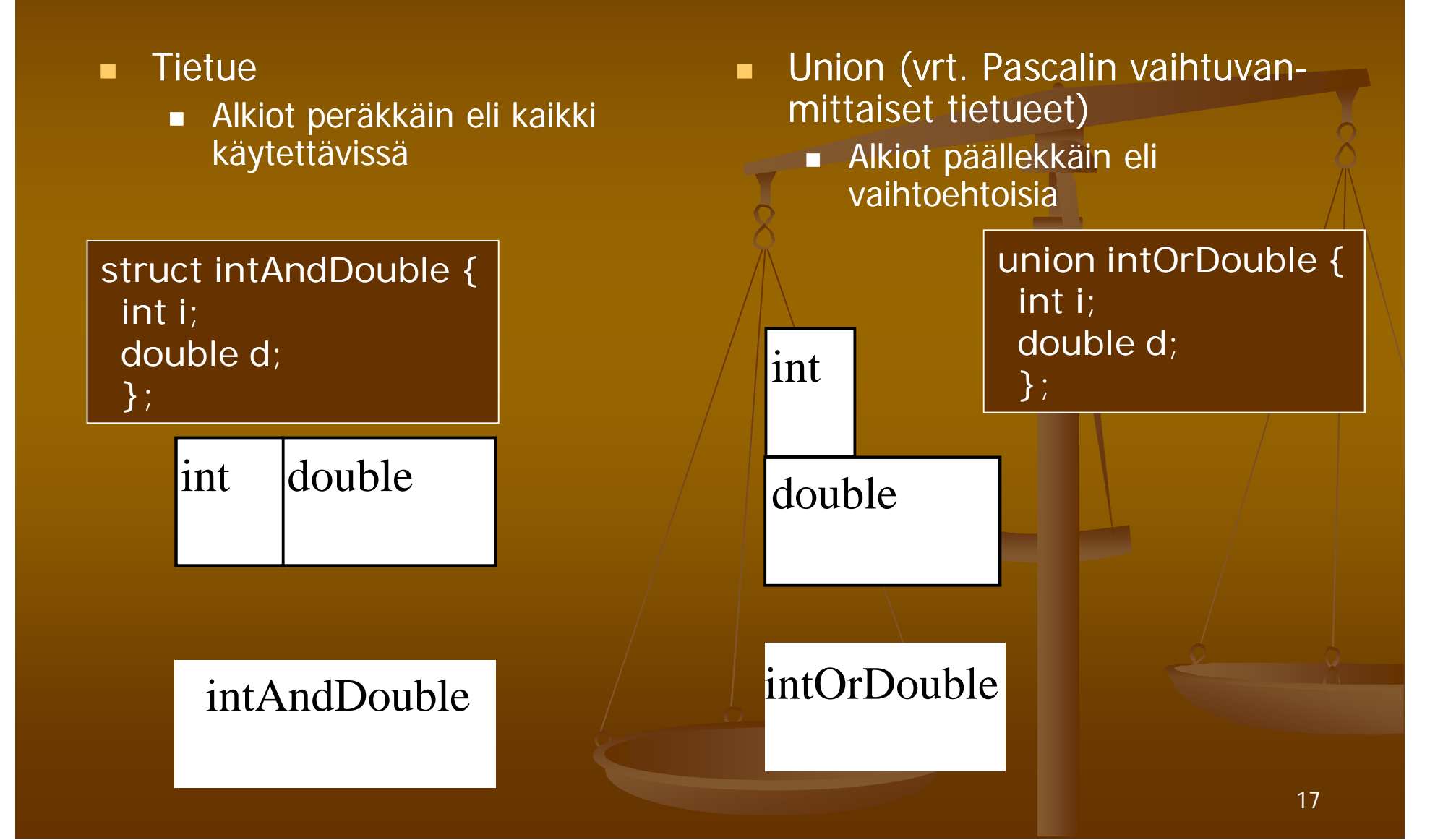

# Union - Käyttö

- Käyttö yleensä tietueen osana
- Tietueessa kenttä (tag), joka kertoo miten unionrakenne pitää tulkita
- Käytetään paljon tietoliikenneprotokollissa säästämässä tilaa
- Kenttiin viitataan samalla pistenotaatiolla kuin tietueidenkin kenttiin

**typedef enum { integer, real } TagTypeT;**

**typedef struct { TagTypeT tag; union { int i; double d; } value; } TaggedValueT; TaggedValueT v;**

**if(v.tag == integer) …v.value.i…; else …v.value.d…;**

### Linkitetyt tietorakenteet

#### Abstraktit tietorakenteet Käsitelty Tietorakenteiden kurssilla Kannattaa kerrata kaikki rakenteet sieltä ■ Pino : operaatiot push, pop ja empty **Jono: operaatiot enqueue, dequeue ja empty Linkitetty lista – rakenteesta päätettävä**  Yhteen suuntaan vai kahteen suuntaan **Rengas vai ei Tunnussolmu vai ei** Järjestetty vai järjestämätön

Alkiot erilaisia vai sallitaan myös samanlaiset alkiot

## Linkitetty lista - Määrittely

- **Tunnussolmullinen** yhteensuuntaan linkitetty
- NULL arvoa käytetään aina listan lopun osoittamiseen
- **Huomaa seuraavaan** alkioon osoittavan kentän next määrittely!

**typedef double DataType; typedef struct elem { DataType value; struct elem \*next; } ElemT, \*ElemTP;**

**typedef struct { ElemTP first; } ListT, \*ListTP; ListTP p;**

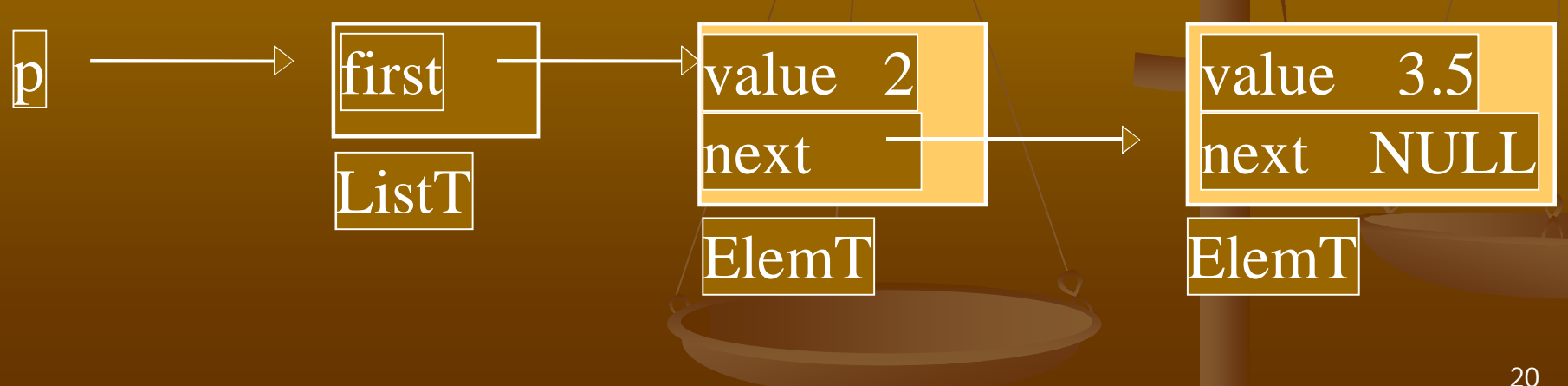

# Linkitetty lista – Tunnussolmun luonti ja poisto

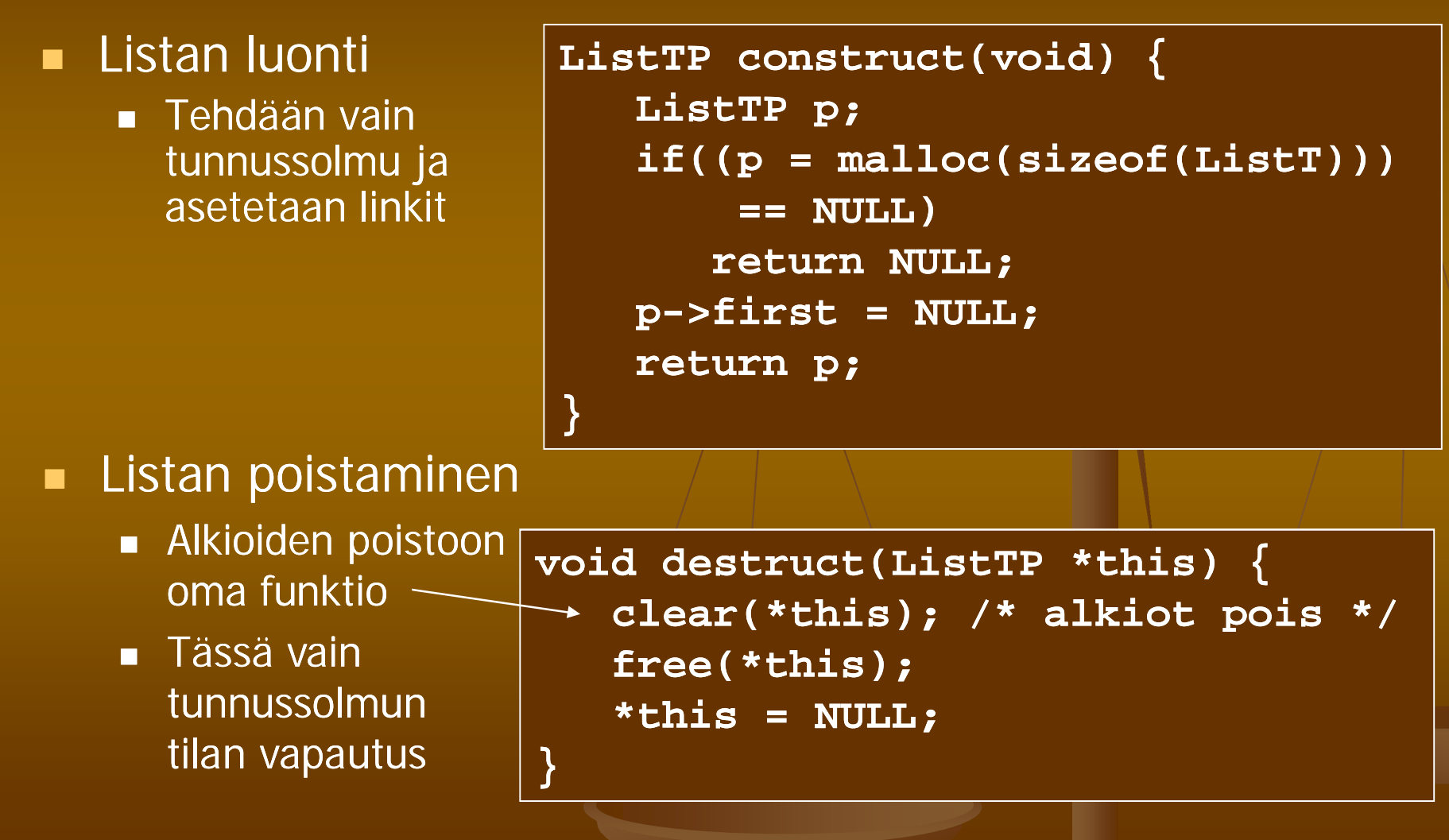

## Linkitetty lista - Käyttö

- Kaikkien listaa käsittelevien toimintojen täytyy säilyttää seuraavat *invariantit*:
	- Tyhjälle listalle pätee **p->first** on **NULL.**
	- **Epätyhjälle listalle pätee, että viimeisen alkion next**kentän arvo on **NULL.**

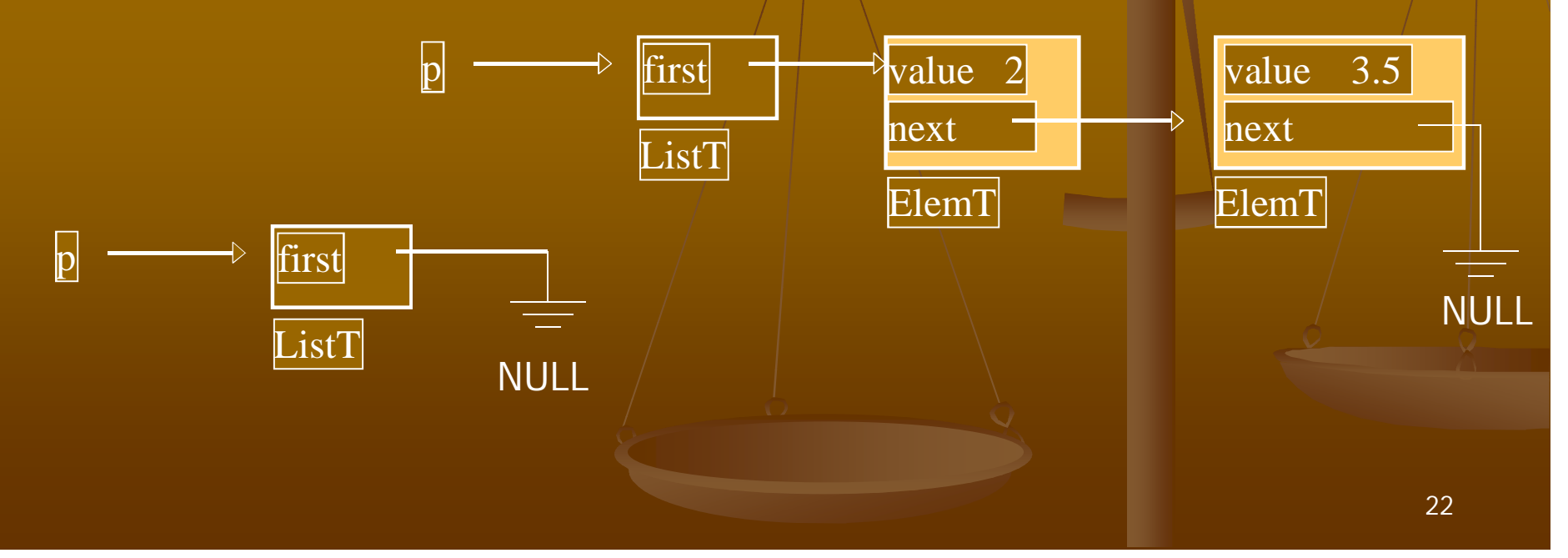

## Linkitetty lista - Käyttö

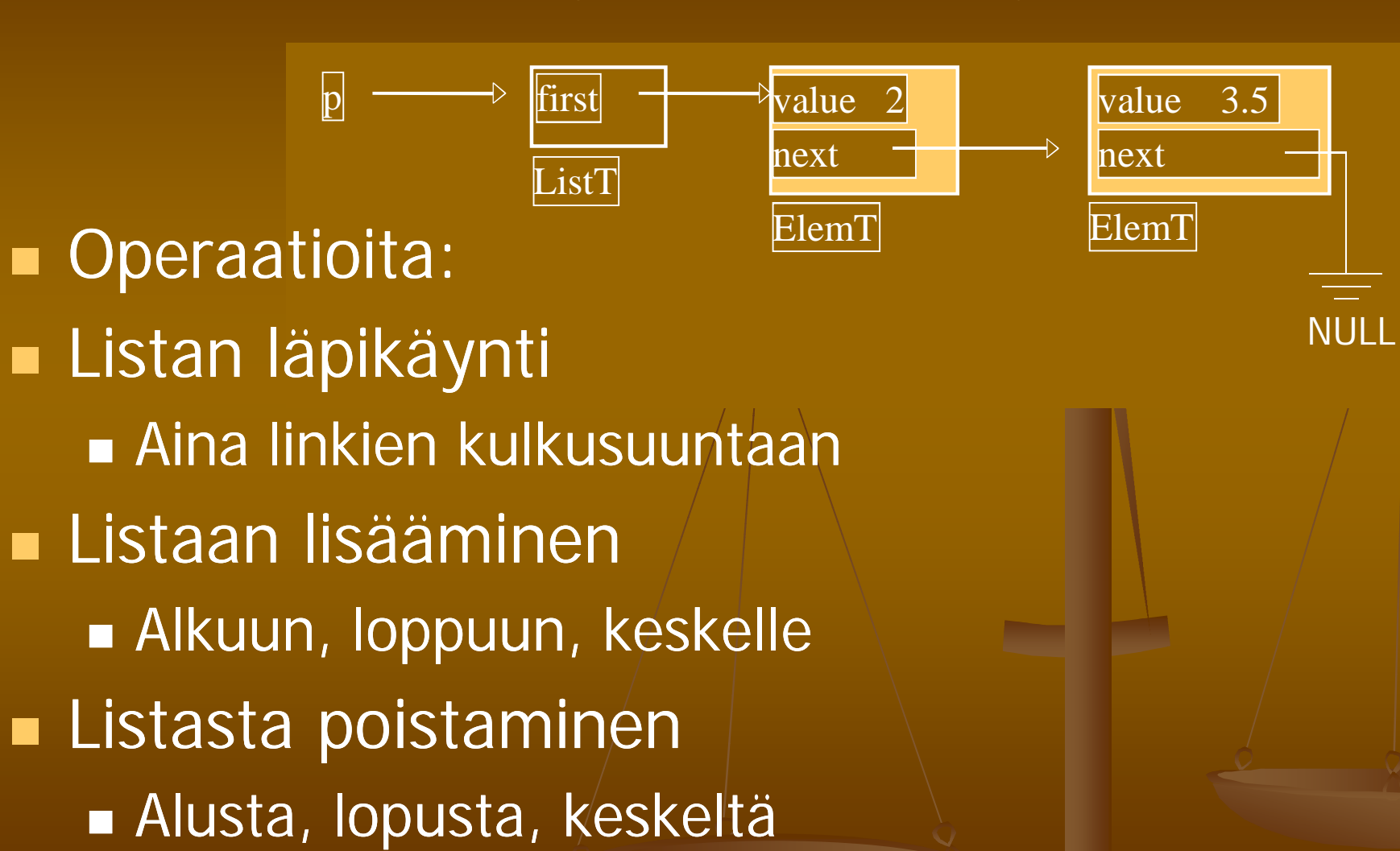

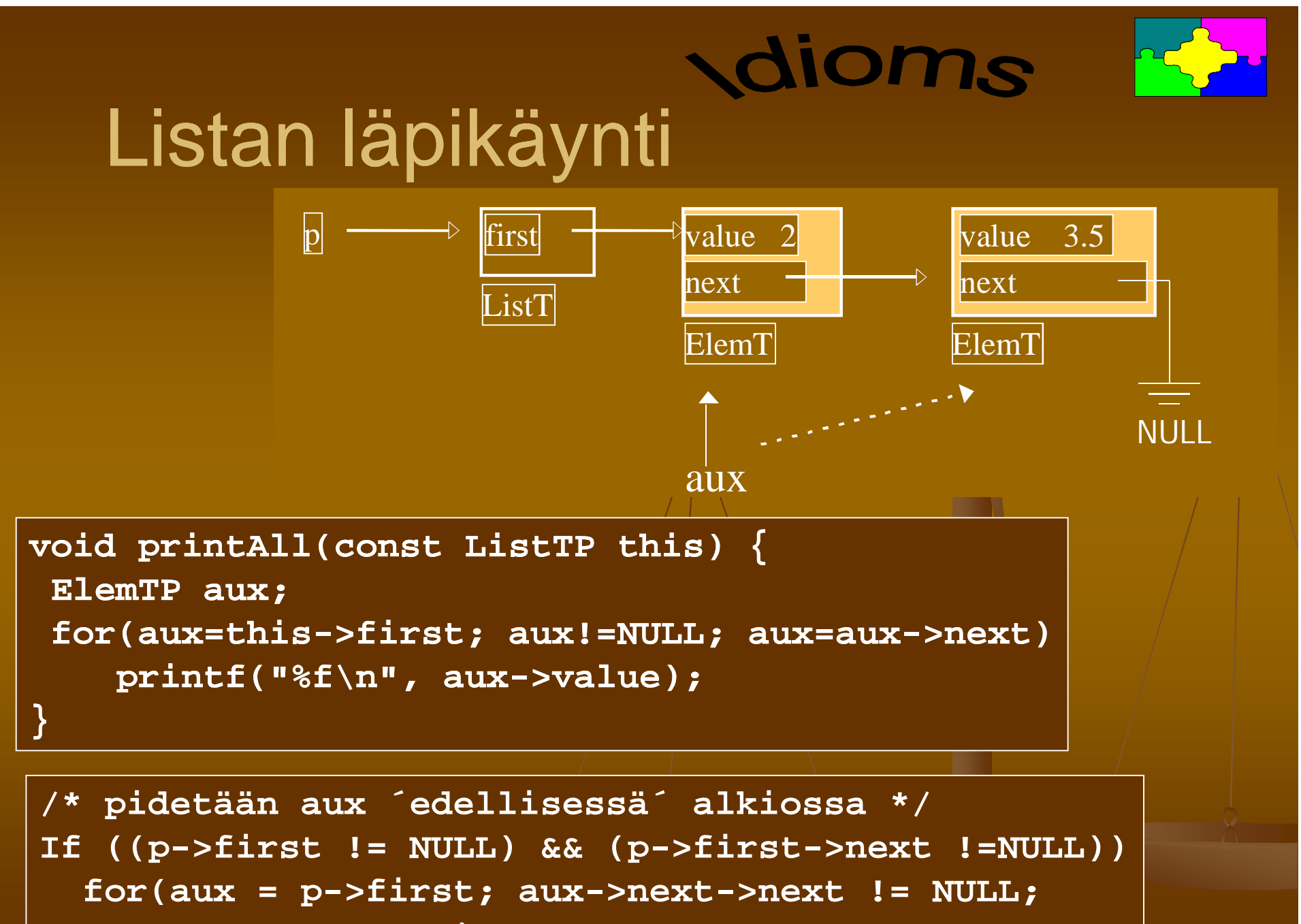

```
aux = aux->next)...
```
## Lisäys listan alkuun

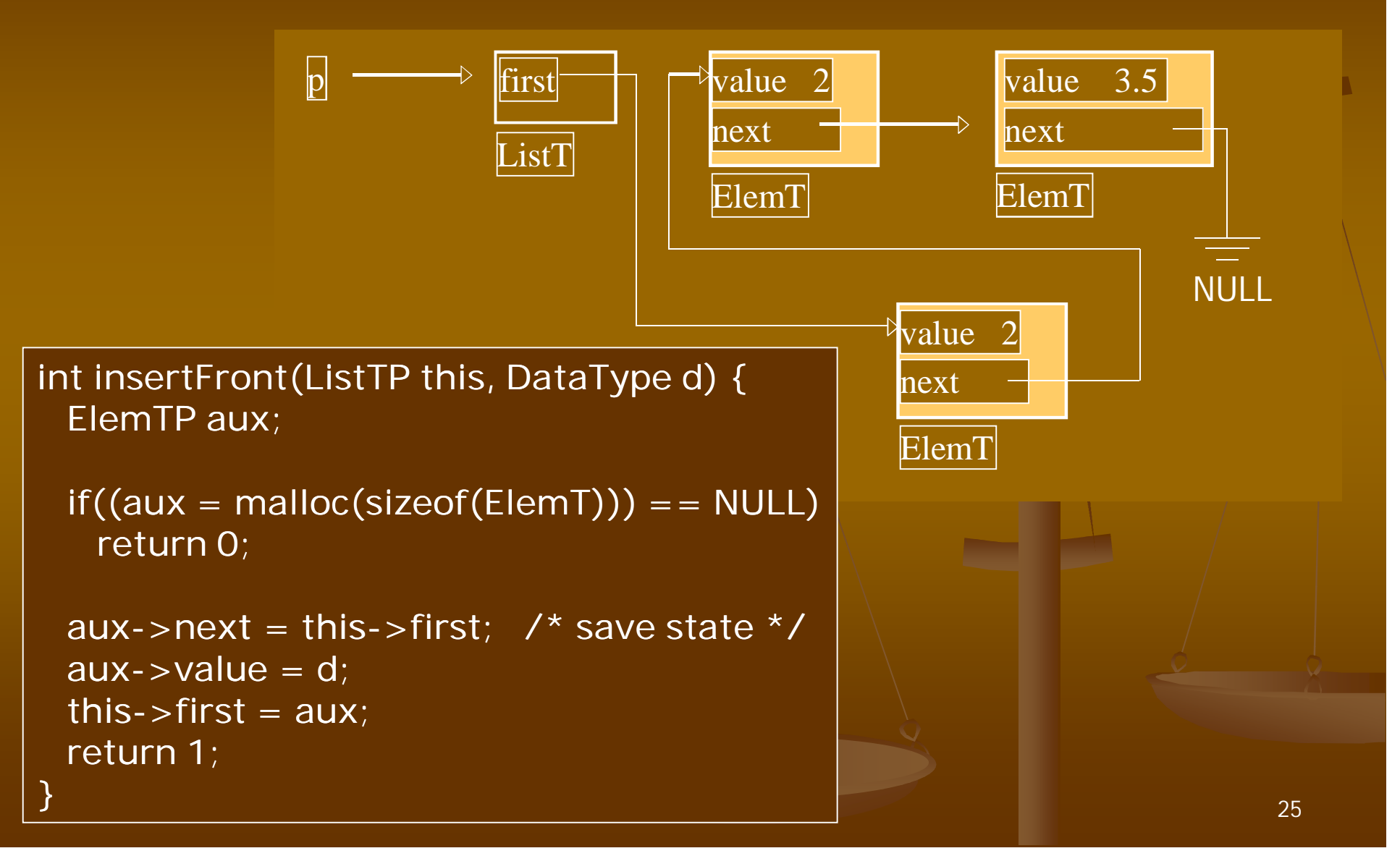

```
26
                                            first
                                            ListT
                                                       value
                                                       next
                                                       ElemT
                                                                      valu
                                                                      next
                                                                     ElemT
int deleteLast(ListTP this, DataType *value) {
   ElemTP aux;
    if(this if(this->first == NULL) /* empty list */ >first 
       return 0;
    if(this->first->next == NULL) { /* single * }*value = this this->first->value; >value;
        free(this free(this->first); >first);
       this->first = NULL; >first 
        return 1;
    } 
    for(aux = this this->first; aux >first; aux->next->next != NULL; >next 
        aux = aux aux->next) >next) 
        ; /* aux viimeistä edelliseen */
    *value = aux aux->next->value; >value;
    free(aux free(aux->next); >next);
   \overline{\text{aux}-\text{next}} = NULL;
   return 1;
}
 Viimeisen alkion 
    poisto listasta
```
### Koko listan tuhoaminen

- **Tuhotaan alkio kerrallaan**
- **edetään lista alusta loppuun**

```
int deleteFirst(ListTP this) {
   ElemTP aux = this this->first; >first;
   if(aux == NULL) /* empty list */
      return 0;
   this->first = aux >first aux->next; 
   free(aux);
   return 1;
}
void clear(ListTP this) {
   while(deleteFirst(this))
       ;
   this->first = NULL; >first 
}
```
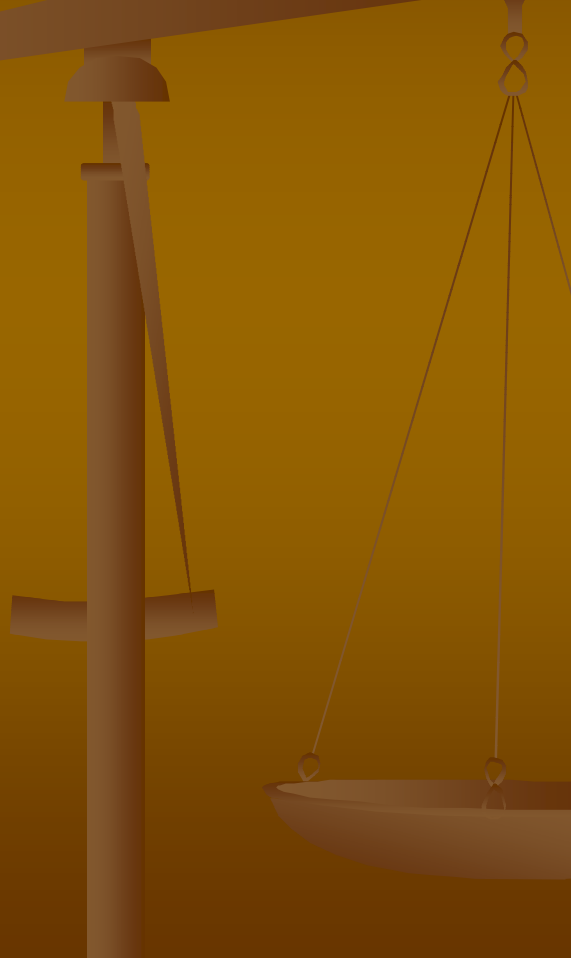

## Moduuli List

- Tehdään oma käännösyksikkö (moduuli), joka sisältää listan määrittelyt ja käsittelyfunktiot
- **Tässä tehtävällä moduulilla on seuraavat piirteet** 
	- **Moduuli pystyy käsittelemään useita eri listoja**
	- Moduuli käsittelee void-tyypistä dataa, joten eri listoihin voi sijoittaa eri tyyppistä tietoa
	- **Listan sisäinen toteutus ei näy käyttäjälle**
	- Listan käyttäjä vastaa datan rakenteesta ja käsittelystä
- **Tyypin määrittelyt:** 
	- **ListItem ja List**
- **Funktiot:** 
	- **EXECTE AddIAILIST** CreateItem, AddTail, AddHead, ListLength, DeleteList, PrintList, EmptyList

## Moduulin tarjoama rajapinta: list.h

```
#ifndef MY_LIST_LIBRARY 
#define MY_LIST_LIBRARY 
/* Määritellään listatyypit */ 
typedef struct listitem { 
struct listitem *Next; /* Seuraava alkio listassa */ 
struct listitem *Prev; /* Edellinen alkio listassa */ 
void *Data; /* Tietoalkio */ 
unsigned long Size; /* Tietoalkion koko */ 
} ListItem; 
typedef struct { 
ListItem *Head; /* Listan alku */ 
ListItem *Tail; /* Listan loppu */ 
unsigned long Items; /* Listan alkioiden lkm */ 
} List;
```
## List.h jatkuu

**/\* Listakirjaston tukemat funktiot \*/ extern List \*CreateList(void); /\* Luo uusi lista \*/ extern ListItem \*CreateItem(void \*Data, unsigned long Size); /\* Luo lista-alkio \*/ extern int AddTail(List \*,ListItem \*); /\* Lisää listan loppuun \*/ extern int AddHead(List \*,ListItem \*); /\* Lisää listan alkuun \*/ extern unsigned long ListLength(List \*); /\* Laske listan pituus \*/ extern void DeleteList(List \*); /\* Tuhoa lista \*/ extern void PrintList(List \*); /\* Tulosta listan sisältö \*/ extern int EmptyList(List \*); /\* Tarkista onko lista tyhjä \*/ #endif** 

## List.c : CreateList

```
/*
  Varataan muistia uudelle listalle ja alustetaan kentät 
*/
List *CreateList(void)
{
  List *uusi;
  if(!(uusi = (List *)malloc(sizeof(List))))return NULL;
  uusi->Head = NULL;
  uusi->Tail = NULL;uusi->Items = 0;
  return uusi;
```
}

## List.c: CreateItem

```
/* Varataan muistia uudelle listan alkiolle 
ja alustetaan kentät */
ListItem *CreateItem(void *Data,unsigned long size)
{
    ListItem *uusi;
    /* Jos järkevää dataa ei ole annettu poistu */
    if (Data == NULL)
        return NULL;
    if(!(uusi = (ListItem *)malloc(sizeof(ListItem))))
        return NULL;
    if(!(uusi->Data = (void *)malloc(size)))
        return NULL;
    uusi->Next = NULL;
    uusi->Prev = NULL;
    memcpy(uusi->Data,Data,size);
    uusi->Size = size;
    return uusi;
```
### List.c: AddTail

```
/* Lisätään alkio listan loppuun */
extern int AddTail(List *lista,ListItem *item)
{
    if (lista == NULL || item == NULL )
        return 1;
    if ( lista->Head == NULL)
        lista->Head = lista->Tail = item;
    else
    {
        lista->Tail->Next = item;
        item->Prev = lista->Tail;
        lista->Tail = item;
    }
    lista->Items++;
    return 0;
}
```
## List.c: AddHead

```
/* Lisätään alkio listan alkuun */
extern int AddHead(List *lista,ListItem *item)
{
  if (lista == NULL || item == NULL)
     return 1;
  if (lista -> Head == NULL)
     lista->Head = lista->Tail = item;else
   {
     lista->Head->Prev = item;
     item->Next = lista->Head;
     lista->Head = item;}
  lista->Items++;
  return 0;
}
```
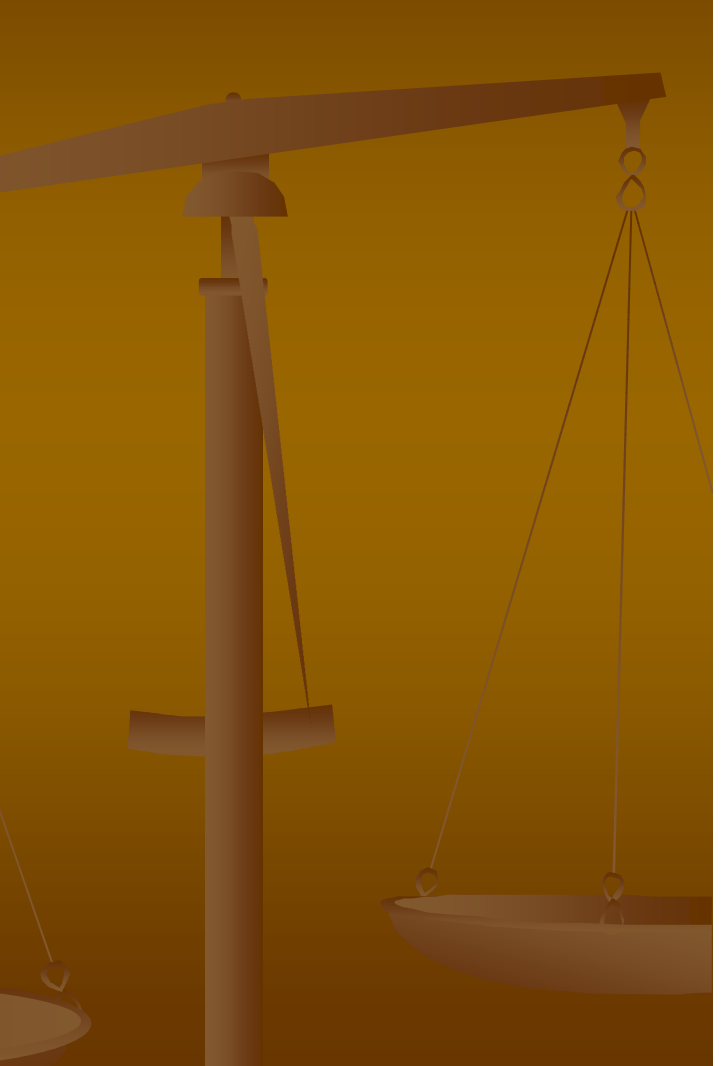

# List.c: ListLength ja EmptyList

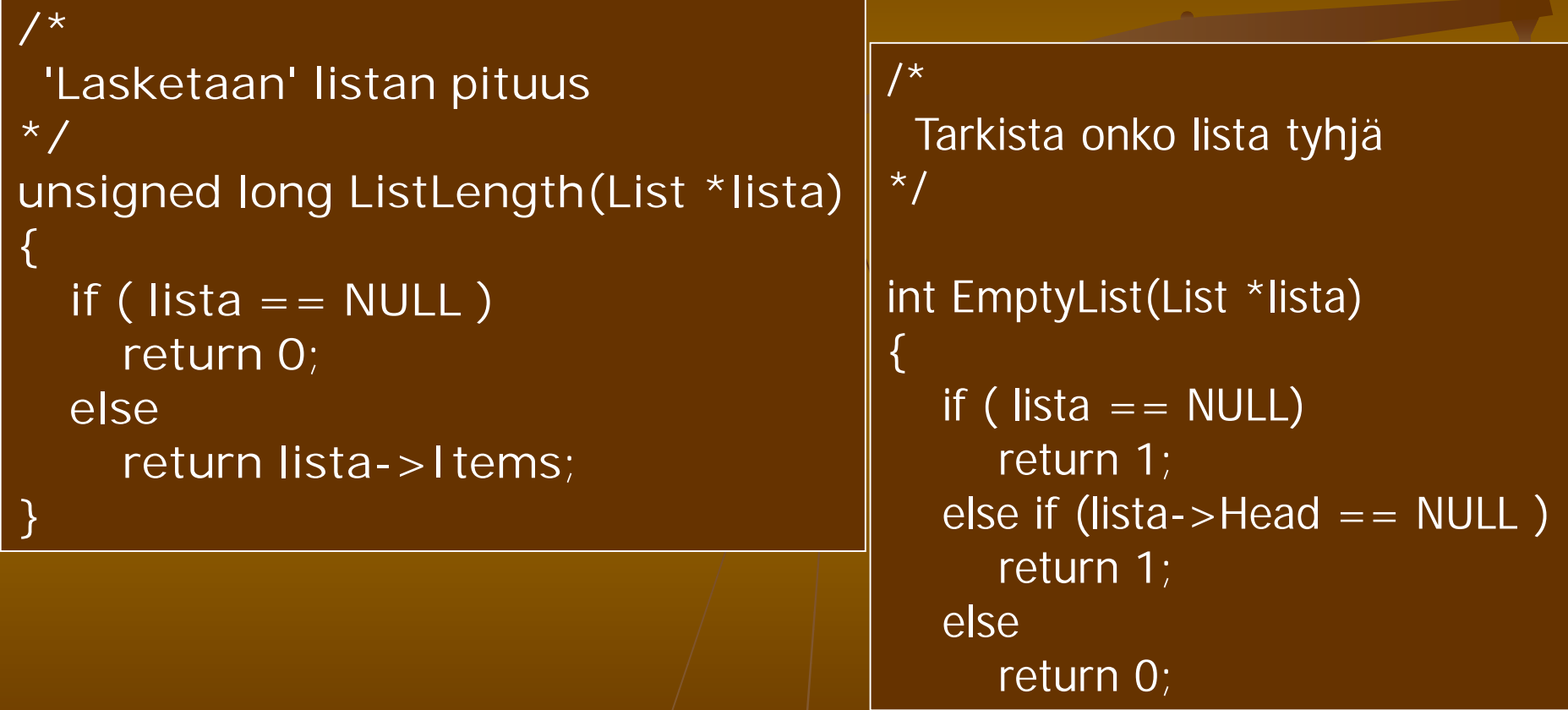

### List.c:DeleteList

```
/* Tuhotaan koko lista */
void DeleteList(List *lista)
{
    ListItem *tmp;
    if ( lista == NULL )
        return;
    tmp = lista->Head;
    while(tmp != NULL)
    {
        tmp = lista->Head->Next;
        free(lista->Head->Data);
        free(lista->Head);
        lista->Head = tmp;
    }
    free(lista);
}
```
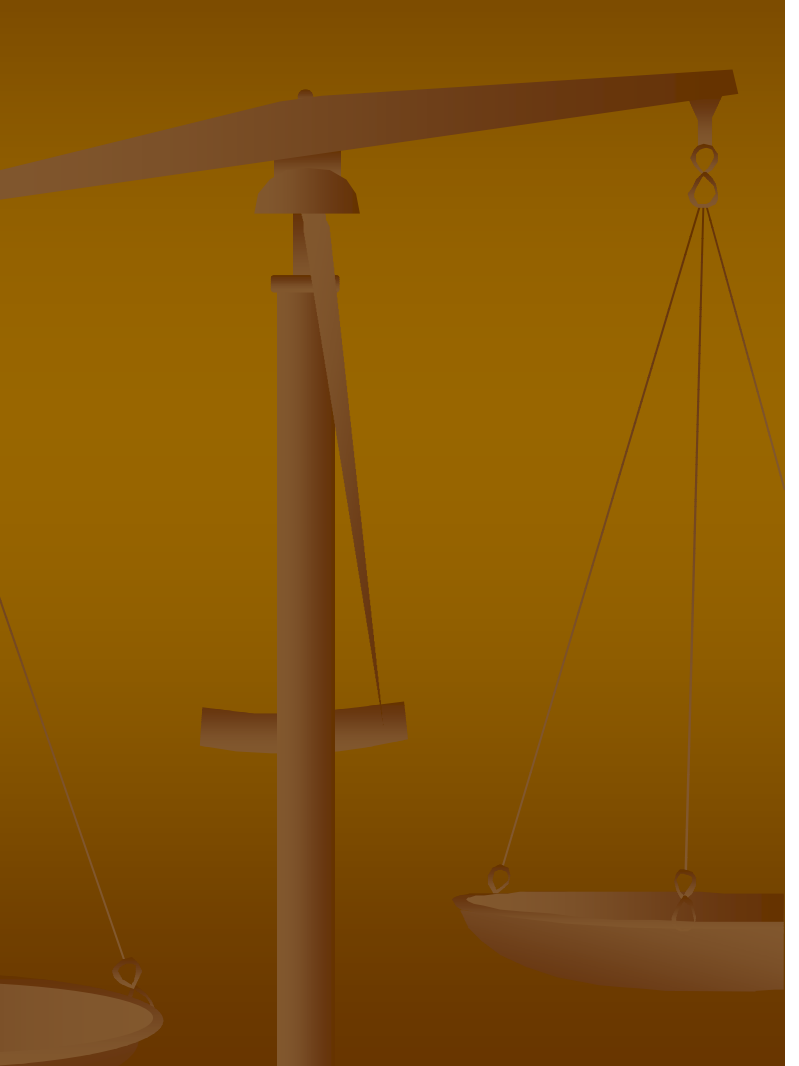

### List.c: PrintList

```
/* Tulostetaan koko lista */
```

```
void PrintList(List *lista)
```

```
ListItem *tmp = lista->Head;
```

```
printf("|");
```
**{**

**}**

```
while(tmp != NULL)
{
    printf("%s|",(char *)tmp->Data);
    tmp = tmp->Next;
}
printf("|-\n");
```
Tässä oletetaan, että listassa on merkkijonoja. Parempi ratkaisu olisi käyttää funktioparametria data-alkioiden käsittelyyn. Käyttäjä joutuisi silloin itse ohjelmoimaan alkioiden käsittelyn, mutta listan käyttöalue kasvaisi.

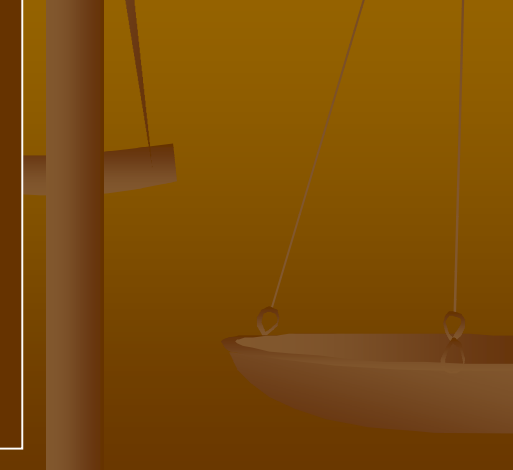

## Harjoitustyö

#### Käytettävät piirteet:

- Linkitetty tietorakenne osoittimilla (pino, lista, puu, hajautustaulu, …), mikäli tehtävä sallii
- Tiedosto (tekstitiedosto tai binääritiedosto)
- Komentoriviparametrit (jos ei muuta järkevää, niin ainakin –h opastus) h
- **Funktioita parametreineen mielekkäästi**
- Käännyttävä laitoksen Linux Linux-ympäristössä gcc:n ympäristössä gcc:n parametreilla –ansi –pedantic –Wall ja –Wextra ilman varoituksia. Voit käyttää myös c99:ä.
- Vähintään kaksi käännösyksikköä ja make
- Koodi dokumentoitava järkevästi
- **Erillinen lyhyt rakennedokumentti ja käyttöohje**

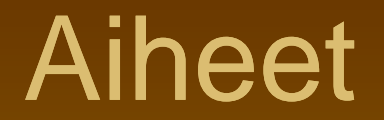

#### Katso kurssisivulta.

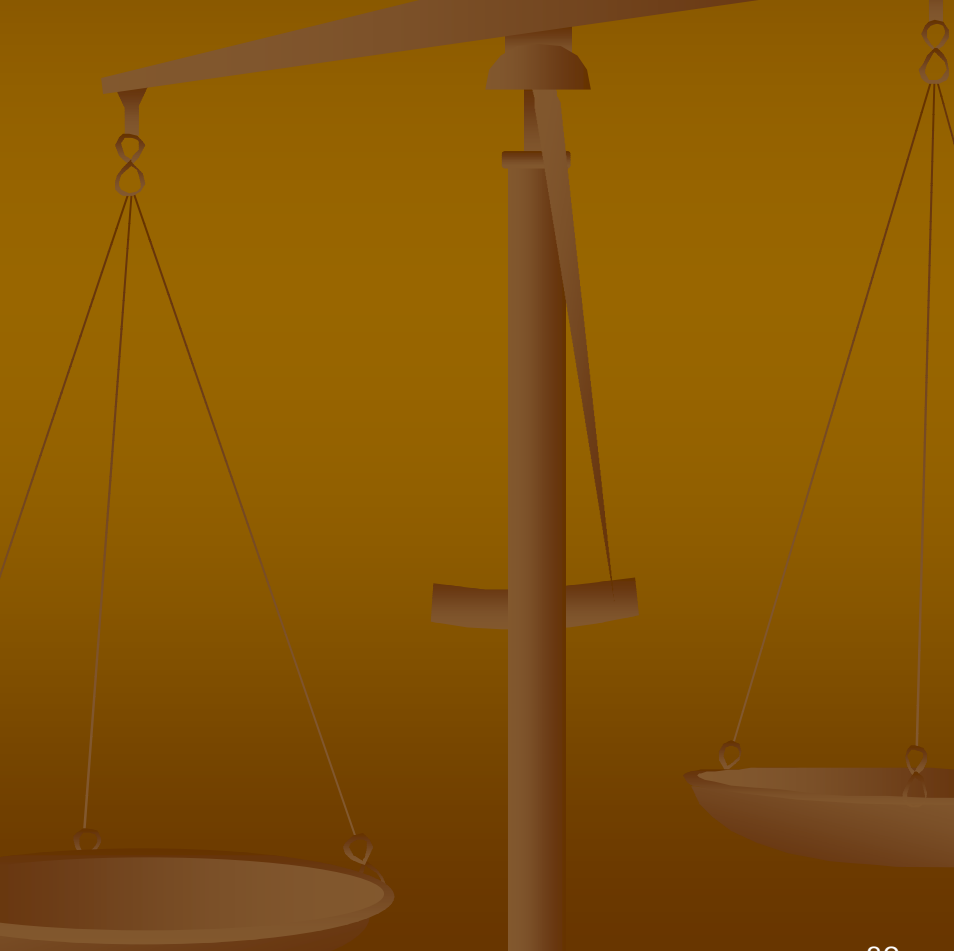

### Aiheen valinta ja palautus

#### **Nalitse aiher**

**Ilmoita aihe kurssisivun ohjeiden mukaan** 

- **Omista (varsinkin simulointityyppisistä)** aiheista voi neuvotella luennoijan kanssa
- Kurssisivun kautta löytyy ohjeet työn palauttamisesta